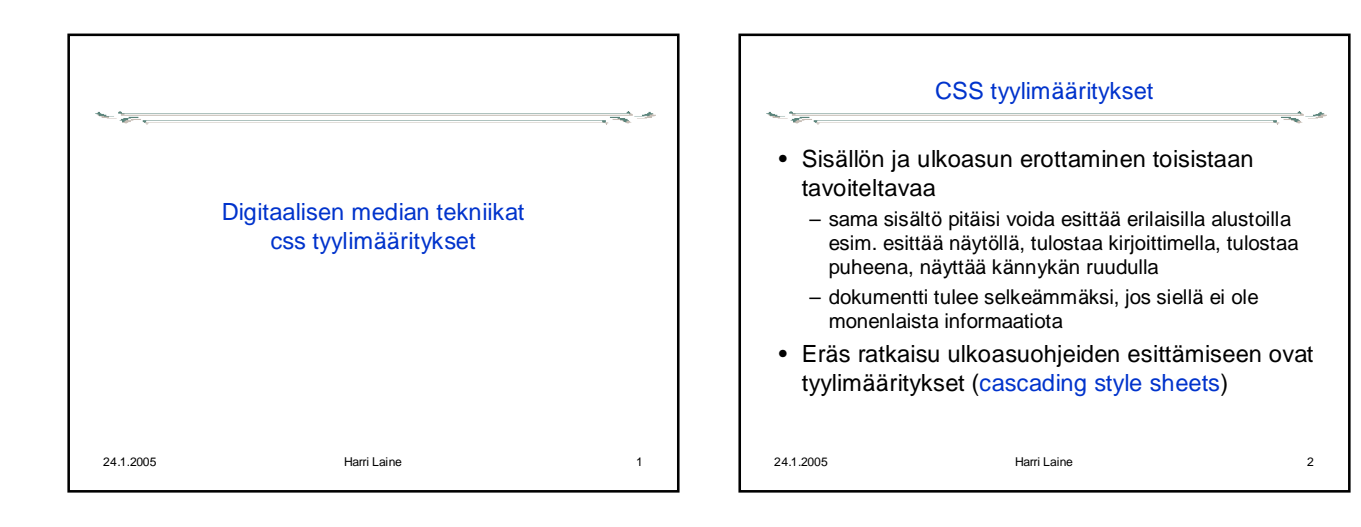

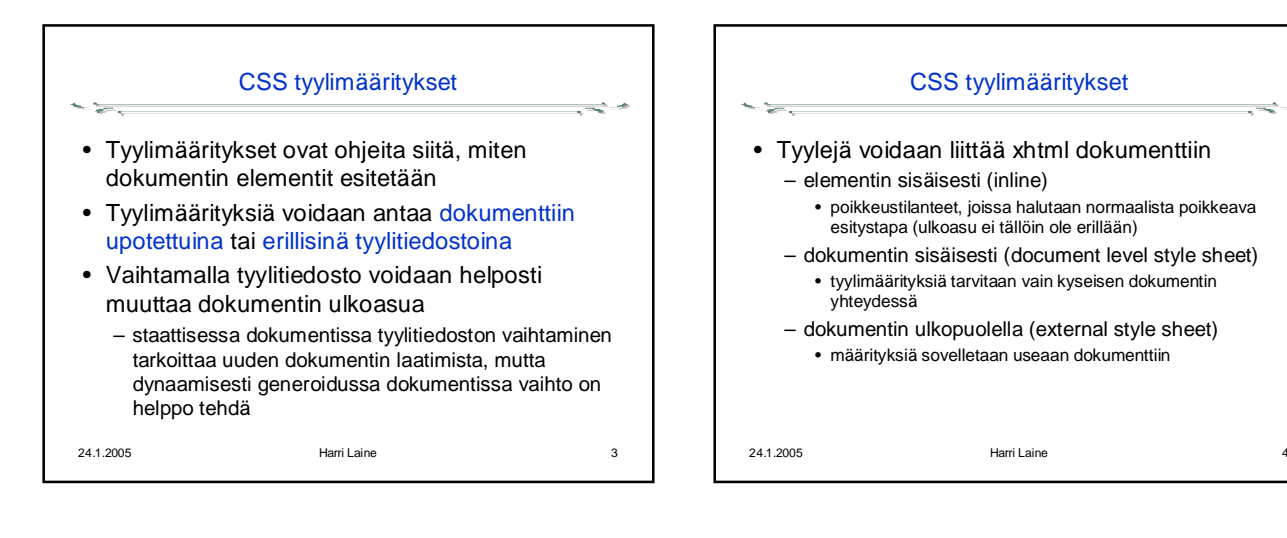

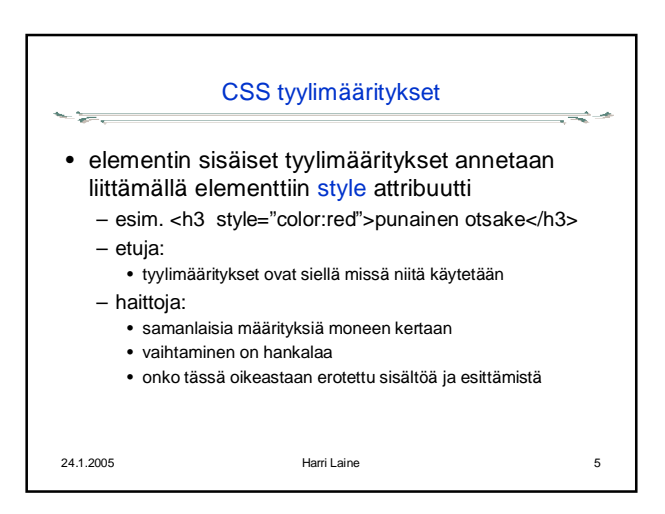

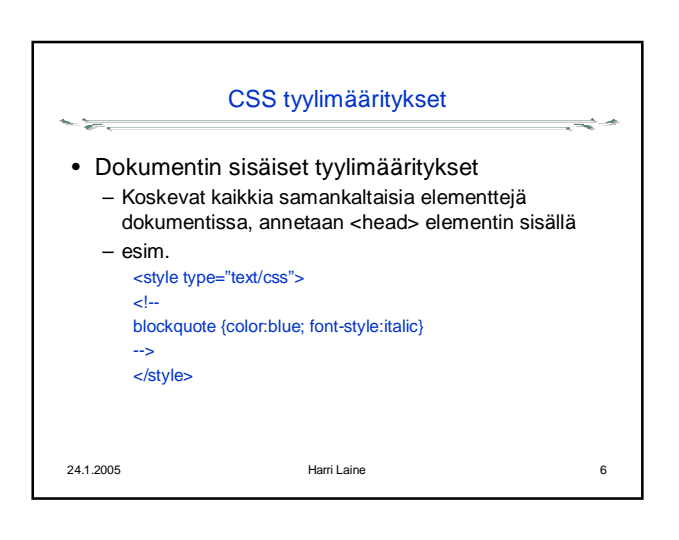

## Digitaalisen median tekniikat, k2005 HY/TKTL, CSS/1

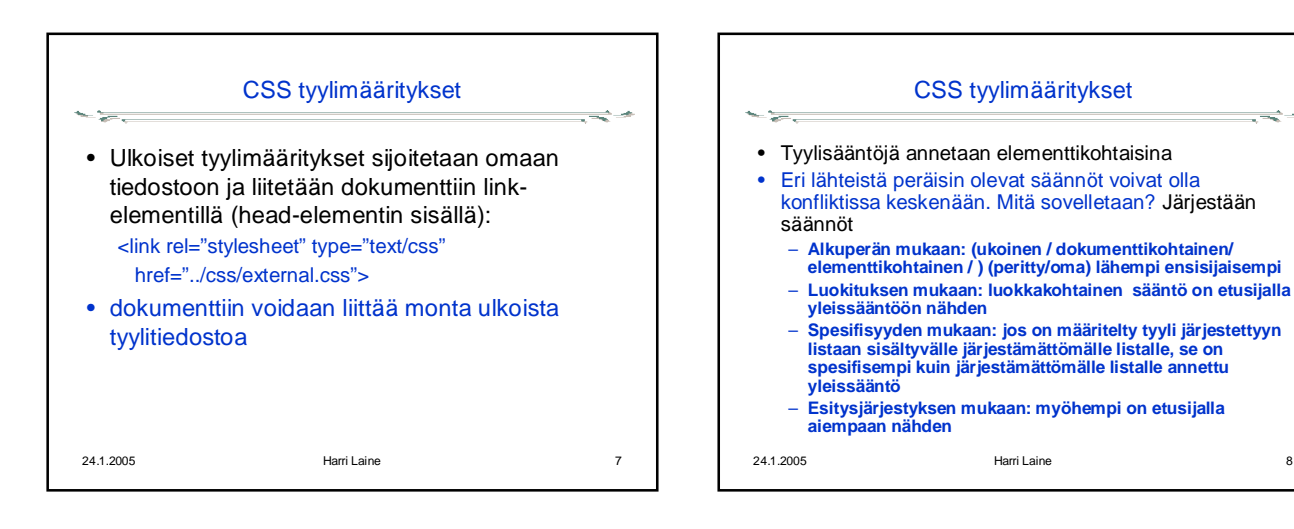

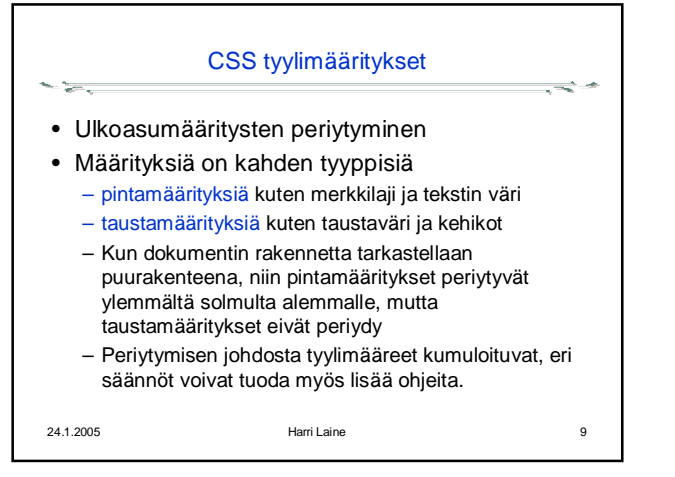

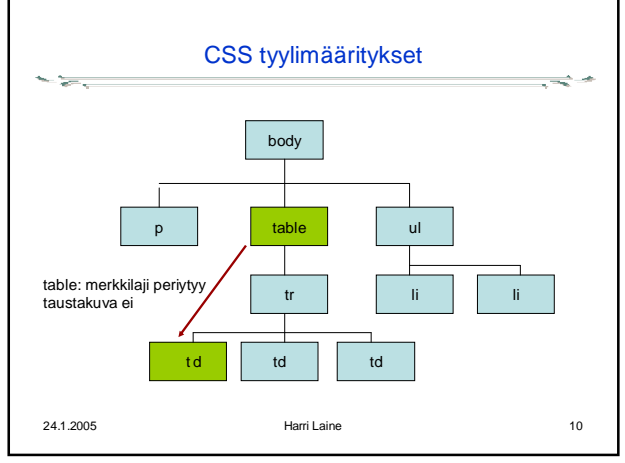

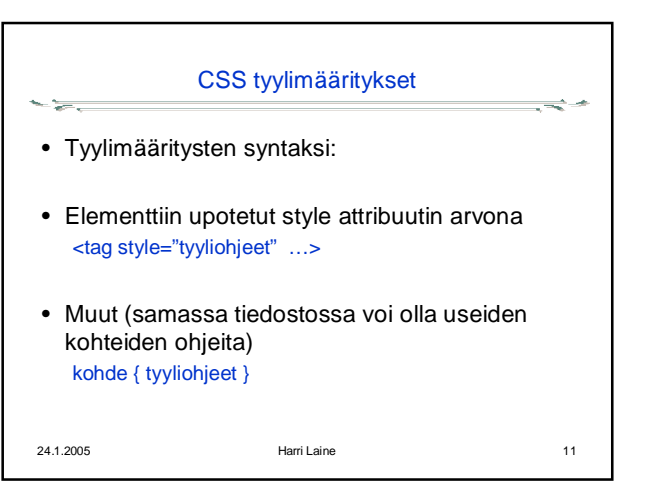

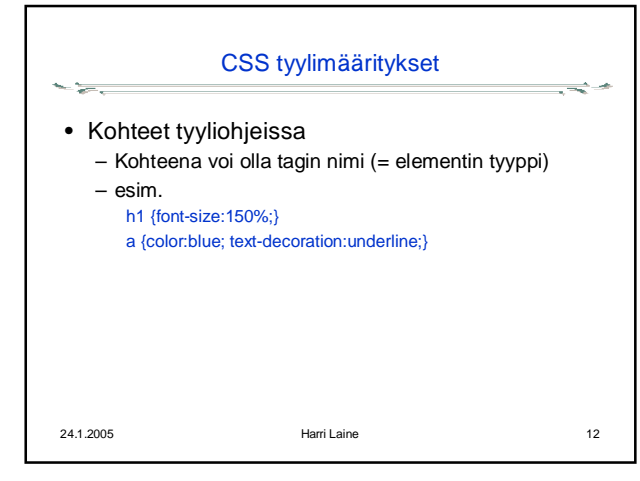

## Digitaalisen median tekniikat, k2005 HY/TKTL, CSS/1

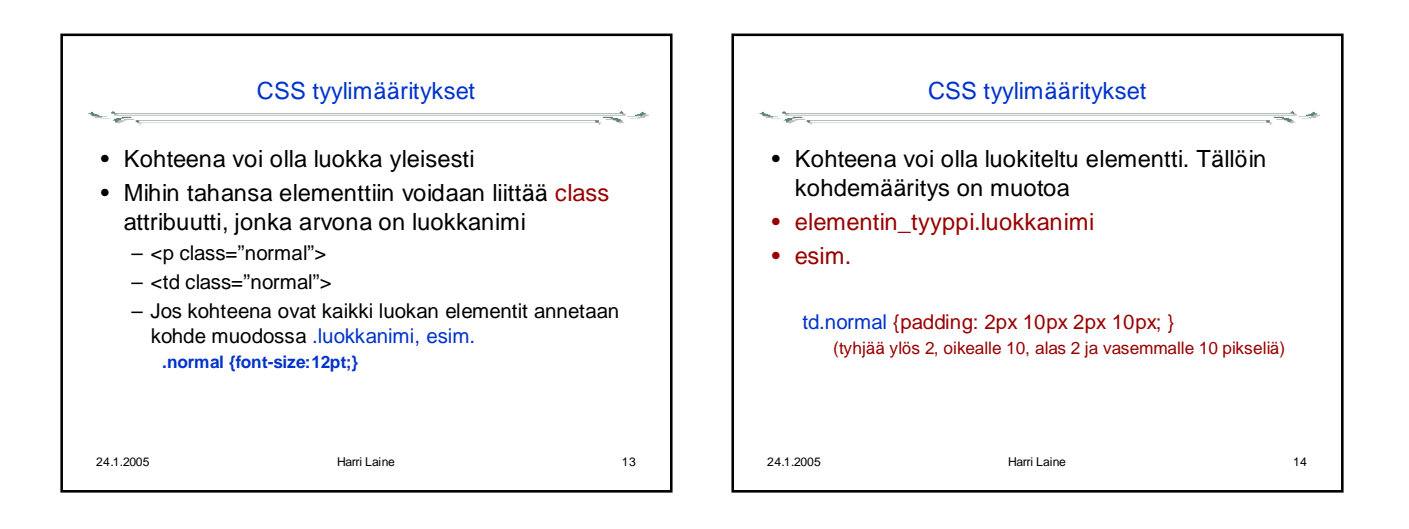

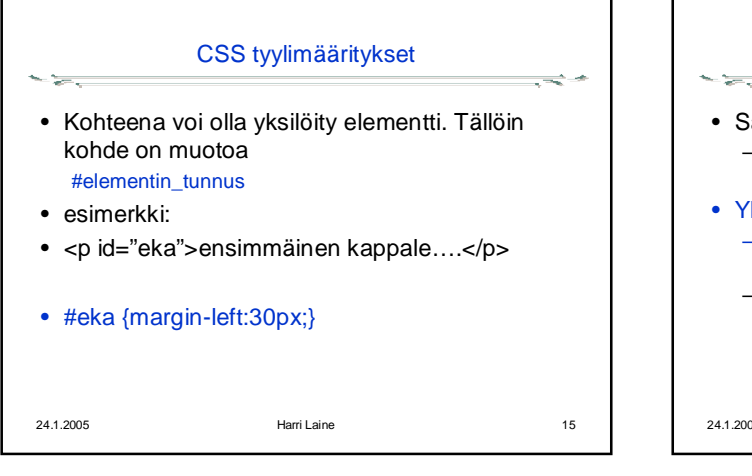

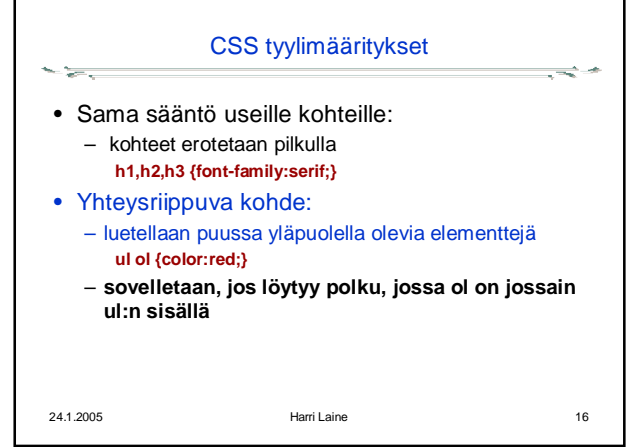

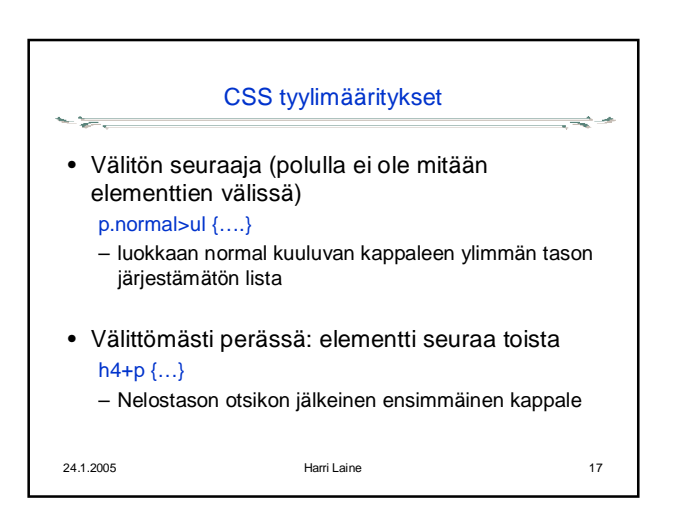

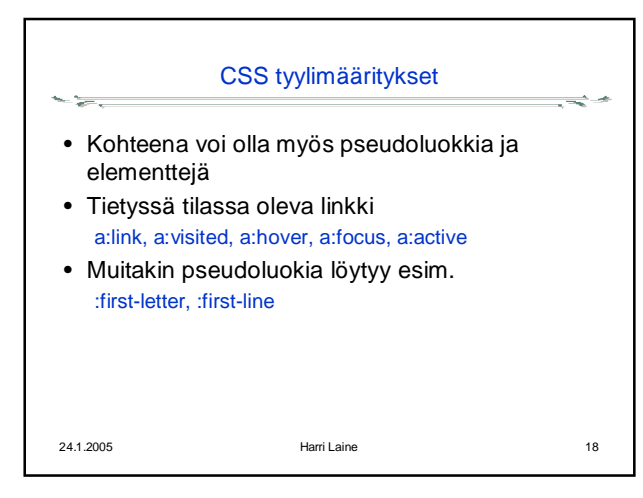

## Digitaalisen median tekniikat, k2005 HY/TKTL, CSS/1

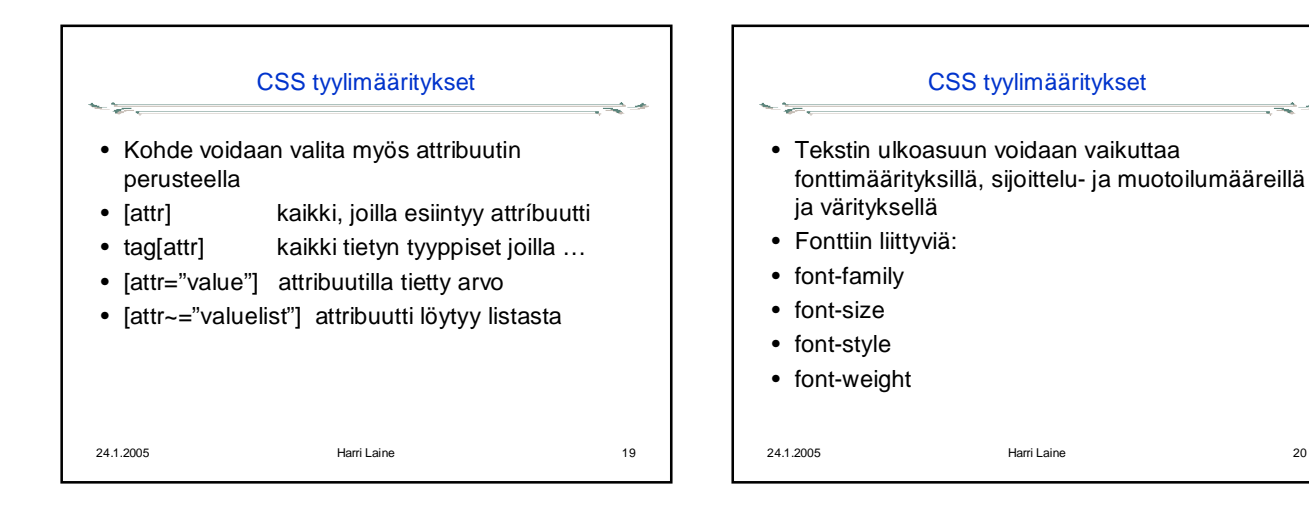

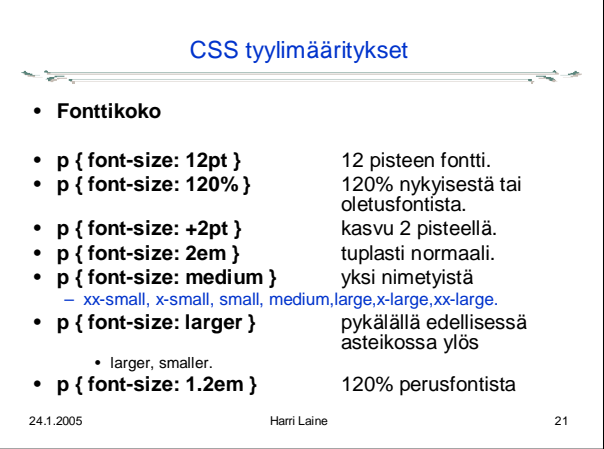